# Transport Layer: TCP and UDP

#### Raj Jain

Washington University in Saint Louis Saint Louis, MO 63130 Jain@wustl.edu

Audio/Video recordings of this lecture are available on-line at:

http://www.cse.wustl.edu/~jain/cse473-20/

Washington University in St. Louis

http://www.cse.wustl.edu/~jain/cse473-20/

©2020 Raj Jain

3-

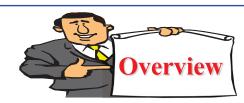

- q Transport Layer Design Issues:
  - q Multiplexing/Demultiplexing
  - Reliable Data Transfer
  - a Flow control
  - q Congestion control
- a UDP
- a TCP
  - q Header format, connection management, checksum
  - q Congestion Control
- Note: This class lecture is based on Chapter 3 of the textbook (Kurose and Ross) and the figures provided by the authors.

Washington University in St. Louis

http://www.cse.wustl.edu/~jain/cse473-20/

@2020 Rai Jain

3-2

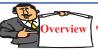

#### **Transport Layer Design Issues**

- 1. Transport Layer Functions
- 2. Multiplexing and Demultiplexing
- 3. Error Detection: Checksum
- 4. Flow Control
- 5. Efficiency Principle
- 6. Error Control: Retransmissions

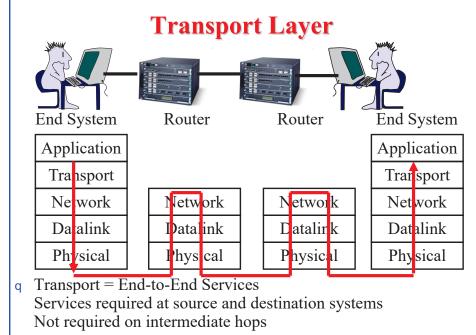

Washington University in St. Louis

attp://www.cse.wustl.edu/~jain/cse473-20

©2020 Raj Jain Washington University in St. Louis

tp://www.cse.wustl.edu/~jain/cse473-20/

#### **Transport Layer Functions**

- **Multiplexing and demultiplexing:** Among applications and processes at end systems
- **Error detection**: Bit errors
- Loss detection: Lost packets due to buffer overflow at intermediate systems (Sequence numbers and acks)
- **Error/loss recovery:** Retransmissions
- Flow control: Ensuring destination has buffers
- **Congestion Control:** Ensuring network has capacity

Not all transports provide all functions

Washington University in St. Louis

Washington University in St. Louis

http://www.cse.wustl.edu/~jain/cse473-20

©2020 Rai Jain

©2020 Raj Jain

3-5

#### **Protocol Layers**

q Top-Down approach

**Application Transport** Internetwork Host to Network Physical

| HTTP   | FTP   | SMTP           | P2P | DNS      | Skype |
|--------|-------|----------------|-----|----------|-------|
| ТСР    |       |                | UDP |          |       |
| IP     |       |                |     |          |       |
| Ethern | net 1 | Point-to-Point |     | Wi-Fi    |       |
| Coa    | х     | Fiber          |     | Wireless |       |

Washington University in St. Louis

http://www.cse.wustl.edu/~jain/cse473-20/

©2020 Rai Jain

3-6

## **Multiplexing and Demultiplexing**

q Transport Ports and Network addresses are used to separate

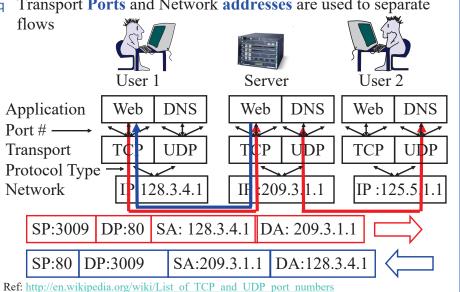

#### **User Datagram Protocol (UDP)**

- q Connectionless end-to-end service
- q Provides multiplexing via ports
- g Error detection (Checksum) optional. Applies to pseudoheader (same as TCP) and UDP segment. If not used, it is set to zero.
- No error recovery (no acks). No retransmissions.
- g Used by network management, DNS, Streamed multimedia (Applications that are loss tolerant, delay sensitive, or have their own reliability mechanisms)

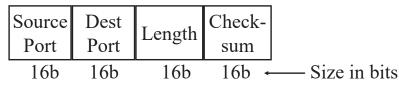

Washington University in St. Louis

http://www.cse.wustl.edu/~jain/cse473-20

#### **Error Detection: Checksum**

- q Cyclic Redundancy Check (CRC): Powerful but generally requires hardware
- q Checksum: Weak but easily done in software
  - **Example**: *1's complement* of 1's complement sum of 16-bit words with overflow wrapped around

 $1\ 1\ 1\ 0\ 0\ 1\ 1\ 0\ 0\ 1\ 1\ 0\ 0\ 1\ 1\ 0$   $1\ 1\ 0\ 1\ 0\ 1\ 0\ 1\ 0\ 1$ 

wraparound

1 1 1 0 1 1 1 1 0 1 1 1 1 0 1 1 1 1 0 1 1

sum checksum

At receiver the sum is all 1's and the checksum is zero.

Washington University in St. Louis

http://www.cse.wustl.edu/~jain/cse473-20/

©2020 Rai Ja

3-9

#### 1's Complement

2's Complement: -ve of a number is complement+1

1's complement: -ve of a number is it's complement

 $\begin{array}{lll} \mathbf{q} & 1 = 0001 & -1 = 1110 \\ \mathbf{q} & 2 = 0010 & -2 = 1101 \\ \mathbf{q} & 0 = 0000 & -0 = 1111 \end{array}$ 

2's Complement sum: Add with carry. Drop the final carry, if any.

6-7 = 0110 + (-0111) = 0110 + 1001 = 1111 => -1

1's complement sum: Add with carry. Add end-around carry back to sum

q 6-7 = 0110 + (-0111) = 0110+1000 = 1110 => -1

Complement of 1's complement sum: 0001

Checksum: At the transmitter: 0110 1000, append 0001

At the receiver: 0110 1000 0001 compute checksum of the full packet

= complement of sum = complement of 1111 = 0000

Vashington University in St. Louis http://www.cse.wustl.edu/~jain/cse473-20/

©2020 Rai Jain

3-1

#### Homework 3A: Checksum

[6 points] Consider the following two 16-bit words: ABCD 1234

- A. What is the checksum as computed by the sender
- B. Add your answer of Part A to the end of the packet and show how the receiver will compute the checksum of the received three 16-bit words and confirm that there are no errors.
- C. Now assume that the first bit of the packet is flipped due to an error. Repeat Part B at the receiver. Is the error detected?

#### **UDP: Summary**

- 1. UDP provides flow multiplexing using port #s
- 2. UDP optionally provides error detection using the checksum
- 3. UDP does not have error or loss recovery mechanism

Washington University in St. Louis

tp://www.cse.wustl.edu/~jain/cse473-20

©2020 Raj Jain

Washington University in St. Louis

ttp://www.cse.wustl.edu/~jain/cse473-20

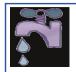

#### **Flow Control**

Flow Control Goals:

Washington University in St. Louis

- 1. Sender does not flood the receiver,
- 2. Maximize throughput

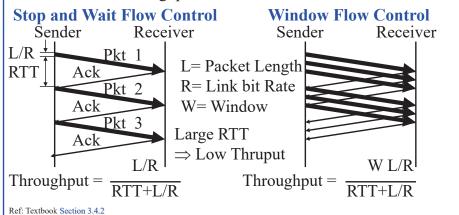

http://www.cse.wustl.edu/~jain/cse473-20/

©2020 Rai Jain

## **Sliding Window Diagram**

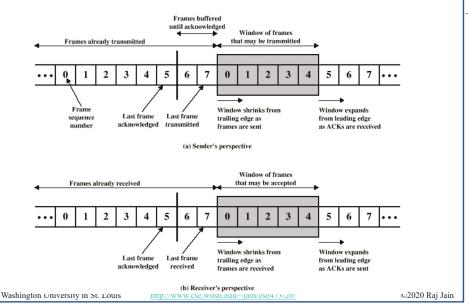

3-14

## **Stop and Wait Flow Control**

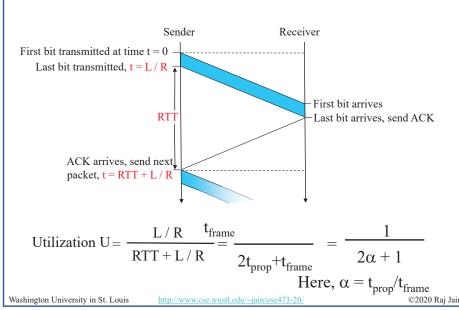

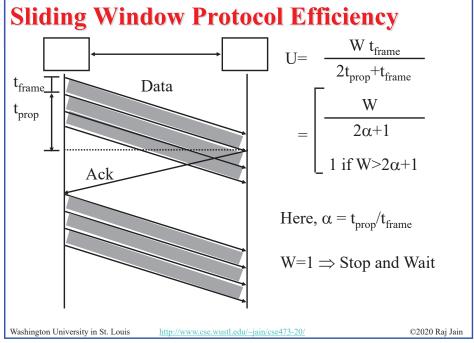

#### **Utilization: Examples**

Satellite Link: One-way Propagation Delay = 270 ms

RTT=540 ms

Frame Size L = 500 Bytes = 4 kb

Data rate  $R = 56 \text{ kbps} \Rightarrow t_{frame} = L/R = 4 \text{kb}/56 \text{kbps} = 0.071 \text{s} =$ 

71 ms

 $\alpha = t_{prop}/t_{frame} = 270/71 = 3.8$   $U = 1/(2\alpha+1) = 0.12$ 

Short Link: 1 km = 5  $\mu$ s (Assuming Fiber 200 m/ $\mu$ s),

Rate=10 Mbps.

Frame=500 bytes  $\Rightarrow$  t<sub>frame</sub>= 4k/10M= 400  $\mu$ s

 $\alpha = t_{prop}/t_{frame} = 5/400 = 0.012 \Rightarrow U = 1/(2\alpha + 1) = 0.98$ 

**Note:** The textbook uses RTT in place of  $t_{prop}$  and L/R for  $t_{frame}$ 

Washington University in St. Louis

http://www.cse.wustl.edu/~jain/cse473-20/

3-17

## **Effect of Window Size** N = 127U 0.2 Longer Distance → Higher Speed → q Larger window is better for larger $\alpha$ Washington University in St. Louis ©2020 Rai Jain

3-18

## **Efficiency Principle**

q For all protocols, the maximum utilization (efficiency) is a *non-increasing* function of  $\alpha$ .

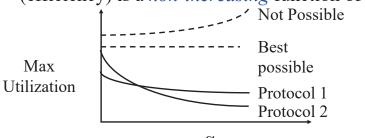

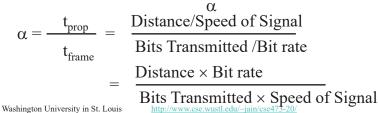

©2020 Raj Jain

**Error Control: Retransmissions** 

g Error Control = Error Recovery

Retransmit lost packets  $\Rightarrow$  Automatic Repeat reQuest (ARQ)

Stop and Wait ARQ

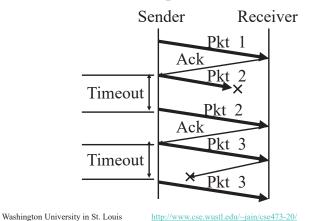

©2020 Raj Jain

3-19

#### Go-Back-N ARQ

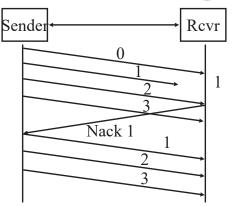

- g Receiver does not cache out-of-order frames
- q Sender has to *go back* and retransmit all frames after the lost frame

Washington University in St. Louis

Washington University in St. Louis

http://www.cse.wustl.edu/~jain/cse473-20/

©2020 Rai Jain

3-21

#### **Selective Repeat ARQ**

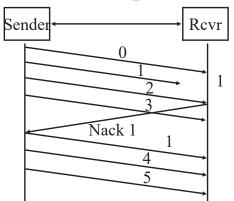

- a Receiver caches out-of-order frames
- q Sender retransmits only the lost frame
- q Also known as selective *reject* ARQ

Washington University in St. Louis

http://www.cse.wustl.edu/~jain/cse473-20/

©2020 Rai Jain

## **Selective Repeat: Window Size**

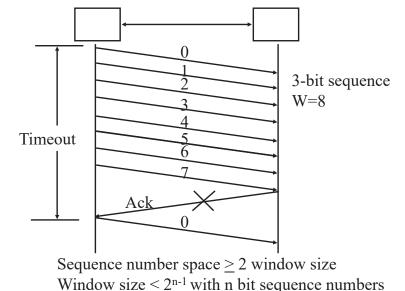

#### **Performance: Maximum Utilization**

- q Stop and Wait Flow Control:  $U = 1/(1+2\alpha)$
- **a Window Flow Control:**

$$U = \begin{cases} 1 & W \ge 2\alpha + 1 \\ W/(2\alpha + 1) & W < 2\alpha + 1 \end{cases}$$

- q **Stop and Wait ARQ**:  $U = (1-P)/(1+2\alpha)$
- q **Go-back-N ARQ**: P = Probability of Loss

$$U = \begin{cases} (1-P)/(1+2\alpha P) & W \ge 2\alpha+1 \\ W(1-P)/[(2\alpha+1)(1-P+WP)] & W < 2\alpha+1 \end{cases}$$

q Selective Repeat ARQ:

$$U = \begin{cases} (1-P) & W \ge 2\alpha + 1 \\ W(1-P)/(2\alpha + 1) & W < 2\alpha + 1 \end{cases}$$

Washington University in St. Louis

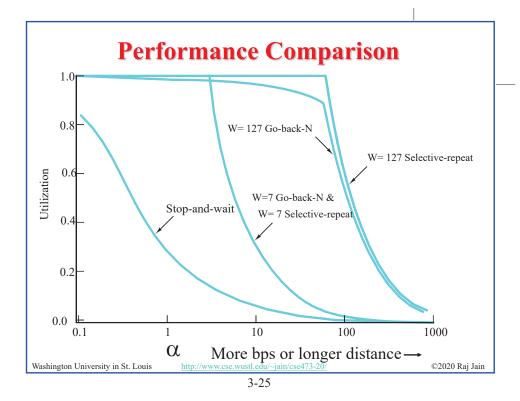

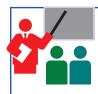

#### **Transport Layer Design Issues**

- Multiplexing/demultiplexing by a combination of source and destination IP addresses and port numbers.
- Window flow control is better for long-distance or high-speed networks
- 3. Longer distance or higher speed  $\Rightarrow$  Larger  $\alpha \Rightarrow$  Larger window is better
- Stop and and wait flow control is ok for short distance or lowspeed networks
- Selective repeat is better than stop and wait ARQ Only slightly better than go-back-N

Washington University in St. Louis

http://www.cse.wustl.edu/~jain/cse473-20/

©2020 Raj Jain

3-26

#### [8 points] Problem 19 on page 302 of the textbook:

- Consider the GBN protocol with a sender window size of 3 and a sequence number range of 1,024. Suppose that at time t, the next in-order packet that the receiver is expecting has a sequence number of k. Assume that the medium does not reorder messages. Answer the following questions:
- A. What are the possible sets of sequence numbers insdie the sender's window at time t? Justify your answer.
- B. What are all possible values of the ACK field in all possible messages currently propagating back to the sender at time t? Justify your answer.

#### **Window Flow Control:**

C. How big window (in number of packets) is required for the channel utilization to be greater than 60% on a cross-country fiber link of 4000 km running at 20 Mbps using I kByte packets?

#### **Efficiency Principle:**

D. Ethernet V1 access protocol was designed to run at 10 Mbps over 2.5 Km using 1500 byte packets. This same protocol needs to be used at 100 Mbps at the same efficiency. What distance can it cover if the frame size is not changed?

©2020 Raj Jain

Washington University in St. Louis

http://www.cse.wustl.edu/~jain/cse473-20

©2020 Raj Jain

**Homework 3B: Flow Control** 

#### **TCP**

- TCP Header Format, Options, Checksum
- TCP Connection Management
- Round Trip Time Estimation
- **Principles of Congestion Control**
- **Slow Start Congestion Control**

#### 

http://www.cse.wustl.edu/~jain/cse473-20/

3-29

**TCP** 

- q Transmission Control Protocol
- q Key Services:
  - g Send: Please send when convenient
  - Q Data stream push: Destination TCP, please deliver it immediately to the receiving application.
     ⇒ Source TCP, please send it now.
    - ⇒ Source TCP, please send it now.

      Set on last packet of an application message.
  - q Urgent data signaling: Destination TCP, please give this urgent data to the user out-of-band. Generally used for CTRL-C.

Washington University in St. Louis

©2020 Raj Jain

©2020 Raj Jain

http://www.cse.wustl.edu/~jain/cse473-20/

©2020 Raj Jain

3-30

## **TCP Segment Format (Cont)**

Washington University in St. Louis

Washington University in St. Louis

**TCP Header Fields** 

- q Source Port (16 bits): Identifies source user process
- **Destination Port** (16 bits) 21 = FTP, 23 = Telnet, 53 = DNS, 80 = HTTP, ...
- **Sequence Number** (32 bits): Sequence number of the first byte in the segment. If SYN is present, this is the initial sequence number (ISN) and the first data byte is ISN+1.
- q Ack number (32 bits): Next byte expected
- **Data offset** (4 bits): Number of 32-bit words in the header
- q Reserved (6 bits)

Vachinatan University in St. Lavia

http://www.cse.wustl.edu/~jain/cse4/3-20/

#### **TCP Header (Cont)**

q Control (6 bits): Urgent pointer field significant,

Ack field significant,

Push function,

Reset the connection,

Synchronize the sequence numbers,

No more data from sender

URG ACK PSH RST SYN FIN

q Window (16 bits):

Will accept [Ack] to [Ack]+[window]-1

Washington University in St. Louis

Washington University in St. Louis

nttp://www.cse.wustl.edu/~jain/cse473-20

©2020 Raj Jain

3-33

## **TCP Options**

| Kind | Length | Meaning                        |  |
|------|--------|--------------------------------|--|
| 0    | 1      | End of Valid options in header |  |
| 1    | 1      | No-op                          |  |
| 2    | 4      | Maximum Segment Size           |  |
| 3    | 3      | Window Scale Factor            |  |
| 8    | 10     | Timestamp                      |  |

- **End of Options**: Stop looking for further option
- **No-op**: Ignore this byte. Used to align the next option on a 4-byte word boundary
- q Max Segment Size (MSS): Does not include TCP header

://www.cse.wustl.edu/~jain/cse4/3-2

©2020 Raj Jain

**TCP Header (Cont)** 

- q Checksum (16 bits): covers the segment plus a pseudo header. Includes the following fields from IP header: source and dest adr, protocol, segment length. Protects from IP misdelivery.
- q **Urgent pointer** (16 bits): Points to the byte following urgent data. Lets receiver know how much data it should deliver right away out-of-band.
- q Options (variable):

Max segment size (does not include TCP header, default 536 bytes), Window scale factor, Selective Ack permitted, Timestamp, No-Op, End-of-options

Washington University in St. Louis

http://www.cse.wustl.edu/~jain/cse473-20/

©2020 Raj Jain

3-34

#### **TCP Checksum**

- q Checksum is the 16-bit one's complement of the one's complement sum of a pseudo header of information from the IP header, the TCP header, and the data, padded with zero octets at the end (if necessary) to make a multiple of two octets.
- q Checksum field is filled with zeros initially
- q TCP length (in octet) is not transmitted but used in calculations.
- q Efficient implementation in RFC1071.

Source Adr Dest. Adr Zeros Protocol TCP Length

32 32 8 8 16

TCP Header TCP data

Washington University in St. Louis http://www.cse.wustl.edu/~jain/cse473-20/ ©2020 Raj Jain

3-35

## **TCP Connection Management**

- q Connection Establishment
  - q Three way handshake
  - g SYN flag set
    - $\Rightarrow$  Request for connection
- a Connection Termination
  - q Close with FIN flag set
  - a Abort

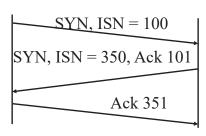

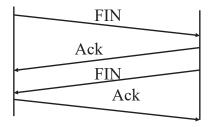

Washington University in St. Louis

http://www.cse.wustl.edu/~jain/cse473-20/

©2020 Rai Jain

3-37

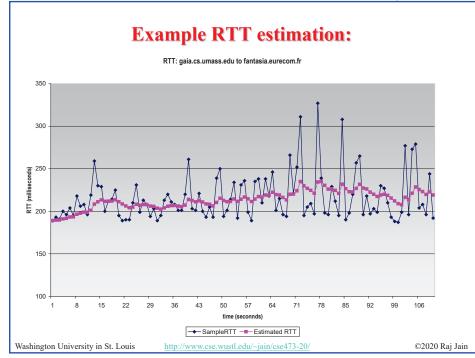

3-38

## **Round Trip Time Estimation**

- Measured round trip time (SampleRTT) is very random.
- EstimatedRTT= $(1-\alpha)$ EstimatedRTT+ $\alpha$  SampleRTT
- $DevRTT = (1-\beta)DevRTT + \beta | SampleRTT-EstmatedRTT |$
- TimeoutInterval=FstimatedRTT+4 DevRTT

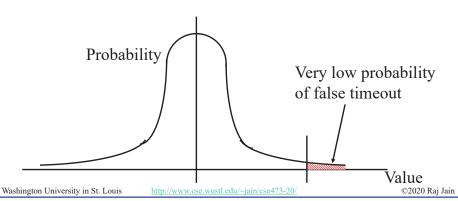

## **Our Research on Congestion Control**

1Mbps 1Mbps 1Mbps 1Mbps 10Mbps 1Mbps

Time=6 minutes

Time=6 hours

Bit in header

- Early 1980s Digital Equipment Corporation (DEC) introduced Ethernet products
- Noticed that throughput goes down with a higher-speed link in middle (because no congestion mechanisms in TCP)
- Results:
  - 1. Timeout  $\Rightarrow$  Congestion
    - ⇒ Reduce the TCP window to one on a timeout [Jain 1986]
  - 2. Routers should set a bit when congested (DECbit). [Jain, Ramakrishnan, Chiu 1988]
  - 3. Introduced the term "Congestion Avoidance"
  - 4. Additive increase and multiplicative decrease (AIMD principle) [Chiu and Jain 1989]
- There were presented to IETF in 1986.

⇒ Slow-start based on Timeout and AIMD [Van Jacobson 1988]

#### **Slow Start Congestion Control**

- Window = Flow control avoids receiver overrun
- q Need congestion control to avoid network overrun
- The sender maintains two windows:
  - Credits from the receiver
  - Congestion window from the network
  - Congestion window is always less than the receiver window
- Starts with a congestion window (CWND) of 1 max segment size (MSS)
  - $\Rightarrow$  Do not disturb existing connections too much.
- q Increase CWND by 1 MSS every time an ack is received
- q Assume CWND is in bytes

Washington University in St. Louis

http://www.cse.wustl.edu/~jain/cse473-20/

©2020 Raj Jain

3-41

## **Slow Start (Cont)**

- At the beginning, SSThresh = Receiver window
- q After a long idle period (exceeding one round-trip time), reset the congestion window to one.
- q If CWND is W MSS, W acks are received in one round trip.
- Below SSThresh, CWND is increased by 1MSS on every ack
  - ⇒ CWND increases to 2W MSS in one round trip
  - ⇒ CWND increases exponentially with time
  - Exponential growth phase is also known as "Slow start" phase
- q Above SSThresh, CWND is increased by MSS/CWND on every ack
  - ⇒ CWND increases by 1 MSS in one round trip
  - ⇒ CWND increases linearly with time

The linear growth phase is known as "congestion avoidance" phase

Washington University in St. Louis

p://www.cse.wustl.edu/~jain/cse473-20

©2020 Raj Jain

#### **Slow Start (Cont)**

 ${\tt q}\;$  If segments lost, remember slow start threshold (SSThresh) to  ${\tt CWND/2}$ 

Set CWND to 1 MSS

Increment by 1MSS per ack until SSThresh Increment by 1 MSS\*MSS/CWND per ack afterwards

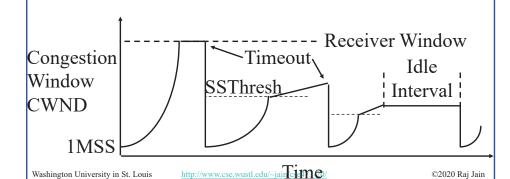

3-42

## **AIMD Principle**

q Additive Increase, Multiplicative Decrease

q W1+W2 = Capacity

⇒ Efficiency,

Washington University in St. Louis

W1=W2 ⇒ Fairness

q (W1,W2) to (W1+ $\Delta$ W,W2+ $\Delta$ W)

 $\Rightarrow$  Linear increase (45° line)

q (W1,W2) to (kW1,kW2)

⇒ Multiplicative decrease (line through origin)

W) W1 Capacity

Efficient

Ref: D. Chiu and Raj Jain, "Analysis of the Increase/Decrease Algorithms for Congestion Avoidance in Computer Networks," Journal of Computer

Networks and ISDN, Vol. 17, No. 1, June 1989, pp. 1-14,

http://www.cse.wustl.edu/~jain/papers/cong av.htm

©2020 Raj Jain

Fair

3-43

http://www.cse.wustl.edu/~jain/cse473-20

#### **Fast Retransmit**

- q Optional implemented in TCP Reno (Earlier version was TCP Tahoe)
- q Duplicate Ack indicates a lost/out-of-order segment
- q On receiving 3 duplicate acks (4<sup>th</sup> ack for the same segment):
  - q Enter Fast Recovery mode
    - Retransmit missing segment
    - : Set SSThresh=CWND/2
    - : Set CWND=SSThresh+3 MSS (Note: CWND is inflated)
    - : Every subsequent duplicate ack: CWND=CWND+1MSS
  - q When a new ack (not a duplicate ack) is received
    - : Exit fast recovery
    - : Set CWND=SSTHRESH (Note: CWND is deflated back)

Washington University in St. Louis

http://www.cse.wustl.edu/~jain/cse473-20/

©2020 Rai Jai

3-45

#### Homework 3C: Slow Start CWND [22 points] Consider Figure below. Assuming TCP Reno is the protocol experiencing the behavior shown above, answer the following questions. In all cases, you should 16 32 33 provide a short discussion justifying your answer. 34 35 36 10 11 37 12 38 13 39 14 40 15 16 42 17 24 21 19 22 20 21 22 25 23 24 25 Washington University in St. Louis ©2020 Raj Jain http://www.cse.wustl.edu/~jain/cse473-20

#### **Homework 3C (Cont)**

3-46

- q A. Identify the interval of time when TCP slow start is operating.
- q B. Identify the intervals of time when TCP congestion avoidance is operating.
- q C. After the 16<sup>th</sup> transmission round, is segment loss detected by a triple duplicate ACK or by a timeout?
- q D. After the 22<sup>nd</sup> transmission round, is segment loss detected by a triple duplicate ACK or by a timeout?
- q E. What is the initial value of ssthresh at the first transmission round?
- q F. What is the value of ssthresh at the 18th transmission round?
- q G. What is the value of ssthresh at the 24<sup>th</sup> transmission round?

Washington University in St. Louis

http://www.cse.wustl.edu/~jain/cse473-20/

©2020 Raj Jain

#### **Homework 3C (Cont)**

- H. During what transmission round is the 70<sup>th</sup> segment sent?
- q I. Assuming a packet loss is detected after the 26<sup>th</sup> round by the receipt of a triple duplicate ACK, what will be the values of the congestion window size and of ssthresh?
- J. Suppose TCP Tahoe is used (instead of TCP Reno), and assume that triple duplicate ACKs are received at the 16<sup>th</sup> round. What are the ssthresh and the congestion window size at the 19<sup>th</sup> round? (Hint: You need to calculate CWND in 17-22<sup>nd</sup> rounds first. It will be different that that shown for Reno.)
- q K. Again suppose TCP Tahoe is used, and there is a timeout event at the end of 22<sup>nd</sup> round. How many packets have been sent out from 17<sup>th</sup> round till 22<sup>nd</sup> round, inclusive?

Washington University in St. Louis

http://www.cse.wustl.edu/~jain/cse473-2

©2020 Rai Jain

3-49

#### TCP Average Throughput

q Average Throughput =  $\frac{1.22 \text{ MSS}}{\text{RTT } \sqrt{\text{P}}}$ 

- q Here, P = Probability of Packet loss
- Note 1: The formula is an approximation which does not apply at P=0 or P=1. At P=1, the throughput is zero. At P=0, the throughput is min{1, (Receiver Window/RTT)}
- q Note 1: The textbook uses L for probability of packet loss but it was used earlier for length of packets.

Washington University in St. Louis

http://www.cse.wustl.edu/~jain/cse473-20/

©2020 Rai Jain

3-50

## **Explicit Congestion Notification (ECN)**

- Explicit congestion notification (ECN) is based on our DECbit research. Two bits in IP Header:
  - : 00: Transport is not capable of ECN (e.g., UDP)
  - : 01: Transport is capable of ECN
  - : 10: Transport is capable of ECN
  - : 11: Congestion experienced (CE)
- When a router encounters congestion, instead of dropping the datagram, it marks the two bits as "11" congestion experienced

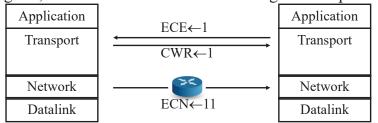

Washington University in St. Louis

http://www.cse.wustl.edu/~jain/cse473-20/

©2020 Raj Jain

#### ECN (Cont)

- g ECN uses two bits in TCP header: ECE and CWR
- q On receiving "CE" code point, the receiver sends "ECN Echo (ECE)" flag in the TCP header
- q On seeing the ECE flag, the source reduces its congestion window, and sets "Congestion Window Reduced (CWR) flag in outgoing segment
- q On receiving "CWR" flag, the receiver, stops setting ECE bit

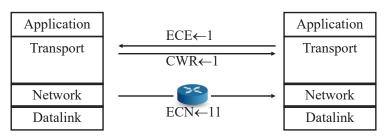

Washington University in St. Louis

p://www.cse.wustl.edu/~jain/cse473-20/

©2020 Raj Jain

en.wikipedia.org/wiki/Explicit\_Congestion\_Noti

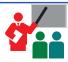

#### **TCP: Summary**

- 1. TCP uses **port numbers** for multiplexing
- 2. TCP provides reliable **full-duplex** connections.
- 3. TCP is **stream** based and has **window flow control**
- 4. Slow-start congestion control works on timeout
- **5. Explicit congestion notification** works using ECN bits

Washington University in St. Louis

http://www.cse.wustl.edu/~jain/cse473-20/

©2020 Raj Jain

3-53

Summary

- 1. Multiplexing/demultiplexing by a combination of source and destination IP addresses and port numbers.
- 2. Longer distance or higher speed
  - $\Rightarrow$  Larger  $\alpha \Rightarrow$  Larger window is better
- 3. Window flow control is better for long-distance or high-speed networks
- UDP is connectionless and simple.
   No flow/error control. Has error detection.
- 5. TCP provides **full-duplex** connections with flow/error/**congestion** control.

Washington University in St. Louis

http://www.cse.wustl.edu/~jain/cse473-20/

©2020 Raj Jain

3-54

#### **Lab 3: Reliable Transport Protocol**

#### [60 points] Overview

In this laboratory programming assignment, you will be writing the sending and receiving transport-level code for implementing a simple reliable data transfer protocol. There are two versions of this lab, the Alternating-Bit-Protocol version and the Go-Back-N version. This lab should be **fun** since your implementation will differ very little from what would be required in a real-world situation.

Since you probably don't have standalone machines (with an OS that you can modify), your code will have to execute in a simulated hardware/software environment. However, the programming interface provided to your routines, i.e., the code that would call your entities from above and from below is very close to what is done in an actual UNIX environment. (Indeed, the software interfaces described in this programming assignment are much more realistic that the infinite loop senders and receivers that many texts describe). Stopping/starting of timers are also simulated, and timer interrupts will cause your timer handling routine to be activated.

#### The routines you will write

The procedures you will write are for the sending entity (A) and the receiving entity (B). Only unidirectional transfer of data (from A to B) is required. Of course, the B side will have to send packets to A to acknowledge (positively or negatively) receipt of data. Your routines are to be implemented in the form of the procedures described below. These procedures will be called by (and will call) procedures that I have written which emulate a network environment. The overall structure of the environment is shown in <a href="Figure Lab.3-1">Figure Lab.3-1</a> (structure of the emulated environment):

The unit of data passed between the upper layers and your protocols is a *message*, which is declared as: struct msg { char data[20];

};

This declaration, and all other data structure and emulator routines, as well as stub routines (i.e., those you are to complete) are in the file, prog2.c (http://gaia.cs.umass.edu/kurose/transport/prog2.c). Your sending entity will thus receive data in 20-byte chunks from layer5; your receiving entity should deliver 20-byte chunks of correctly received data to layer5 at the receiving side.

Washington University in St. Louis

http://www.cse.wustl.edu/~jain/cse473-20/

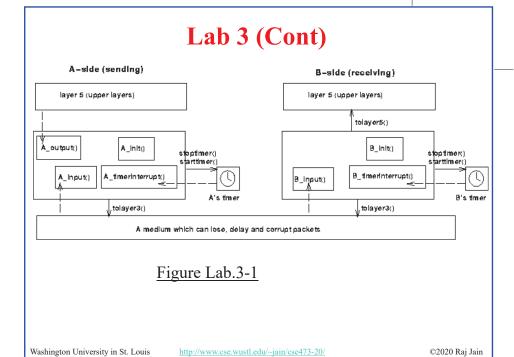

#### Lab 3 (Cont)

The unit of data passed between your routines and the network layer is the packet, which is declared as: struct pkt { int seqnum; int acknum;

int checksum; char payload[20];

};

- Your routines will fill in the payload field from the message data passed down from layer5. The other packet fields will be used by your protocols to insure reliable delivery, as we've seen in class.
- The routines you will write are detailed below. As noted above, such procedures in real-life would be part of the operating system, and would be called by other procedures in the operating system.
- A\_output(message), where message is a structure of type msg, containing data to be sent to the B-side. This routine will be called whenever the upper layer at the sending side (A) has a message to send. It is the job of your protocol to insure that the data in such a message is delivered in-order, and correctly, to the receiving side upper layer.
- A input(packet), where packet is a structure of type pkt. This routine will be called whenever a packet sent from the B-side (i.e., as a result of a tolayer3() being done by a B-side procedure) arrives at the A-side. packet is the (possibly corrupted) packet sent from the B-side.
- A timerinterrupt() This routine will be called when A's timer expires (thus generating a timer interrupt). You'll probably want to use this routine to control the retransmission of packets. See starttimer() and stoptimer() below for how the timer is started and stopped.
- A init() This routine will be called once, before any of your other A-side routines are called. It can be used to do any required initialization.
- B input(packet), where packet is a structure of type pkt. This routine will be called whenever a packet sent from the A-side (i.e., as a result of a tolayer3() being done by a A-side procedure) arrives at the B-side. packet is the (possibly corrupted) packet sent from the A-side.
- B init() This routine will be called once, before any of your other B-side routines are called. It can be used to do http://www.cse.wustl.edu/~jain/cse473-20/

any required initialization.
Washington University in St. Louis

©2020 Rai Jain

3-57

#### Lab 3 (Cont)

#### The simulated network environment

A call to procedure tolayer3() sends packets into the medium (i.e., into the network layer). Your procedures A input() and B input() are called when a packet is to be delivered from the medium to your protocol layer.

The medium is capable of corrupting and losing packets. It will not reorder packets. When you compile your procedures and my procedures together and run the resulting program, you will be asked to specify values regarding the simulated network environment:

- Number of messages to simulate. My emulator (and your routines) will stop as soon as this number of messages have been passed down from layer 5, regardless of whether or not all of the messages have been correctly delivered. Thus, you need **not** worry about undelivered or unACK'ed messages still in your sender when the emulator stops. Note that if you set this value to 1, your program will terminate immediately, before the message is delivered to the other side. Thus, this value should always be greater than 1.
- Loss. You are asked to specify a packet loss probability. A value of 0.1 would mean that one in ten packets (on average) are lost.
- **Corruption.** You are asked to specify a packet loss probability. A value of 0.2 would mean that one in five packets (on average) are corrupted. Note that the contents of payload, sequence, ack, or checksum fields can be corrupted. Your checksum should thus include the data, sequence, and ack fields.
- **Tracing.** Setting a tracing value of 1 or 2 will print out useful information about what is going on inside the emulation (e.g., what's happening to packets and timers). A tracing value of 0 will turn this off. A tracing value greater than 2 will display all sorts of odd messages that are for my own emulator-debugging purposes. A tracing value of 2 may be helpful to you in debugging your code. You should keep in mind that real implementors do not have underlying networks that provide such nice information about what is going to happen to their packets!
- Average time between messages from sender's layer5. You can set this value to any non-zero, positive value. Note that the smaller the value you choose, the faster packets will be be arriving to your sender.

Washington University in St. Louis http://www.cse.wustl.edu/~jain/cse473-20/

©2020 Raj Jain

#### Lab 3 (Cont)

#### Software Interfaces

The procedures described above are the ones that you will write. I have written the following routines which can be called by your routines:

starttimer(calling entity, increment), where calling entity is either 0 (for starting the A-side timer) or 1 (for starting the B side timer), and increment is a *float* value indicating the amount of time that will pass before the timer interrupts. A's timer should only be started (or stopped) by A-side routines, and similarly for the Bside timer. To give you an idea of the appropriate increment value to use: a packet sent into the network takes an average of 5 time units to arrive at the other side when there are no other messages in the medium.

stoptimer(calling entity), where calling entity is either 0 (for stopping the A-side timer) or 1 (for stopping the B

tolayer3(calling entity, packet), where calling entity is either 0 (for the A-side send) or 1 (for the B side send), and packet is a structure of type pkt. Calling this routine will cause the packet to be sent into the network, destined for the other entity.

tolayer5(calling entity,message), where calling entity is either 0 (for A-side delivery to layer 5) or 1 (for B-side delivery to layer 5), and message is a structure of type msg. With unidirectional data transfer, you would only be calling this with calling entity equal to 1 (delivery to the B-side). Calling this routine will cause data to be passed up to layer 5.

Washington University in St. Louis

http://www.cse.wustl.edu/~jain/cse473-20/

©2020 Raj Jain

3-58

#### Lab 3 (Cont)

#### The Alternating-Bit-Protocol Version of this lab.

You are to write the procedures, A output(), A input(), A timerinterrupt(), A init(), B input(), and B init() which together will implement a stop-and-wait (i.e., the alternating bit protocol, which we referred to as rdt3.0 in the text) unidirectional transfer of data from the A-side to the B-side. Your protocol should use both ACK and NACK messages.

You should choose a very large value for the average time between messages from sender's layer5, so that your sender is never called while it still has an outstanding, unacknowledged message it is trying to send to the receiver. I'd suggest you choose a value of 1000. You should also perform a check in your sender to make sure that when A output() is called, there is no message currently in transit. If there is, you can simply ignore (drop) the data being passed to the A output() routine.

You should put your procedures in a file called prog2.c. You will need the initial version of this file, containing the emulation routines we have writen for you, and the stubs for your procedures. You can obtain this program from http://gaia.cs.umass.edu/kurose/transport/prog2.c.

This lab can be completed on any machine supporting C. It makes no use of UNIX features. (You can simply copy the prog2.c file to whatever machine and OS you choose).

We recommend that you should hand in a code listing, a design document, and sample output. For your sample output, your procedures might print out a message whenever an event occurs at your sender or receiver (a message/packet arrival, or a timer interrupt) as well as any action taken in response. You might want to hand in output for a run up to the point (approximately) when 10 messages have been ACK'ed correctly at the receiver, a loss probability of 0.1, and a corruption probability of 0.3, and a trace level of 2. You might want to annotate your printout with a colored pen showing how your protocol correctly recovered from packet loss and corruption.

Note: The code requires GCC 4.8. Ubuntu 14.0.4 comes with GCC 4.8. So you may need to install Ubuntu 14.0.4 in a virtual machine.

Washington University in St. Louis

http://www.cse.wustl.edu/~jain/cse473-20/

#### Lab 3 (Cont)

#### Helpful Hints and the like

Checksumming, You can use whatever approach for checksumming you want. Remember that the sequence number and ack field can also be corrupted. We would suggest a TCP-like checksum, which consists of the sum of the (integer) sequence and ack field values, added to a character-by-character sum of the payload field of the packet (i.e., treat each character as if it were an 8 bit integer and just add them together).

Note that any shared "state" among your routines needs to be in the form of global variables. Note also that any information that your procedures need to save from one invocation to the next must also be a global (or static) variable. For example, your routines will need to keep a copy of a packet for possible retransmission. It would probably be a good idea for such a data structure to be a global variable in your code. Note, however, that if one of your global variables is used by your sender side, that variable should **NOT** be accessed by the receiving side entity, since in real life, communicating entities connected only by a communication channel can not share global variables.

There is a float global variable called time that you can access from within your code to help you out with your

START SIMPLE. Set the probabilities of loss and corruption to zero and test out your routines. Better yet, design and implement your procedures for the case of no loss and no corruption, and get them working first. Then handle the case of one of these probabilities being non-zero, and then finally both being non-zero.

Debugging. We'd recommend that you set the tracing level to 2 and put LOTS of printf's in your code while your debugging your procedures.

Random Numbers. The emulator generates packet loss and errors using a random number generator. Our past experience is that random number generators can vary widely from one machine to another. You may need to modify the random number generation code in the emulator we have suplied you. Our emulation routines have a test to see if the random number generator on your machine will work with our code. If you get an

It is likely that random number generation on your machine is different from what this emulator expects. Please take a look at the routine jimsrand() in the emulator code. Sorry.

then you'll know you'll need to look at how random numbers are generated in the routine jimsrand(); see the comments in that routine.

Washington University in St. Louis

Washington University in St. Louis

http://www.cse.wustl.edu/~jain/cse473-20/

©2020 Raj Jain

©2020 Raj Jain

3-61

#### **Acronyms**

| ı |   |        |                                               |
|---|---|--------|-----------------------------------------------|
|   | q | ACK    | ACKnowledgement                               |
|   | q | AIMD   | Additive increase and multiplicative decrease |
|   | q | ARQ    | Automatic Repeat Request                      |
|   | q | CE     | Congestion Experienced                        |
|   | q | CRC    | Cyclic Redundancy Check                       |
|   | q | CWND   | Congestion Window                             |
|   | q | CWR    | Congestion Window Reduced                     |
|   | q | DA     | Destination Address                           |
|   | q | DEC    | Digital Equipment Corporation                 |
|   | q | DECbit | DEC's bit based congestion scheme             |
|   | q | DevRTT | Deviation of RTT                              |
|   | q | DNS    | Domain Name System                            |
|   | q | DP     | Destination Port                              |
|   | q | ECE    | Explicit Congestion Experienced               |
|   | q | ECN    | Explicit Congestion Notification              |
|   | q | FIN    | Final                                         |
|   |   |        |                                               |

#### **Optional Homework 3D**

#### Try but do not submit.

A TCP entity opens a connection and uses slow start. Approximately how many round-trip times are required before TCP can send N segments.

Hint:

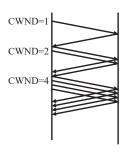

Washington University in St. Louis

http://www.cse.wustl.edu/~jain/cse473-20/

©2020 Rai Jain

3-62

## **Acronyms (Cont)**

| q                                                                                                    | FTP  | File Transfer Protocol          |  |
|----------------------------------------------------------------------------------------------------|------|---------------------------------|--|
| q                                                                                                    | GBN  | Go-Back N                       |  |
| q                                                                                                    | HTTP | Hyper-Text Transfer Protocol    |  |
| q                                                                                                    | IETF | Internet Engineering Task Force |  |
| q                                                                                                    | IP   | Internet Protocol               |  |
| q                                                                                                    | ISN  | Initial Sequence Number         |  |
| q                                                                                                    | kB   | Kilo-Byte                       |  |
| q                                                                                                    | MSS  | Maximum segment size            |  |
| q                                                                                                    | PBX  | Private Branch Exchange         |  |
| q                                                                                                    | PSH  | Push                            |  |
| q                                                                                                    | RFC  | Request for Comments            |  |
| q                                                                                                    | RM   | Resource Management             |  |
| q                                                                                                    | RST  | Reset                           |  |
| q                                                                                                    | RTT  | Round-Trip Time                 |  |
| q                                                                                                    | SA   | Source Address                  |  |
| q                                                                                                    | SACK | Selective Acknolowledgement     |  |
| Washington University in St. Louis <a href="http://www.cse.wustl.edu/~jain/cse473-20/">http://www.cse.wustl.edu/~jain/cse473-20/</a> |      |                                 |  |

#### **Acronyms (Cont)**

q SMTP Simple Mail Transfer Protocol

q SP Source Port

q SSThresh Slow Start Threshold

SYN Synchronization

q SYNACK SYN Acknowledgement

q TCP Transmission Control Protocol

q UDP User Datagram Protocol

q URG Urgent

VCI Virtual Circuit Identifiers

Washington University in St. Louis

http://www.cse.wustl.edu/~jain/cse473-20/

©2020 Rai Jain

3-65

#### **Related Modules**

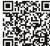

CSE 567: The Art of Computer Systems Performance Analysis <a href="https://www.youtube.com/playlist?list=PLjGG94etKypJEKjNAa1n\_1X0bWWNyZcof">https://www.youtube.com/playlist?list=PLjGG94etKypJEKjNAa1n\_1X0bWWNyZcof</a>

CSE473S: Introduction to Computer Networks (Fall 2011), <a href="https://www.youtube.com/playlist?list=PLjGG94etKypJWOSPMh8Azcgy5e">https://www.youtube.com/playlist?list=PLjGG94etKypJWOSPMh8Azcgy5e</a> 10TiDw

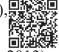

CSE 570: Recent Advances in Networking (Spring 2013)

https://www.youtube.com/playlist?list=PLjGG94etKypLHyBN8mOgwJLHD2FFIMGq5

CSE571S: Network Security (Spring 2011),

https://www.youtube.com/playlist?list=PLjGG94etKypKvzfVtutHcPFJXumyyg93u

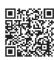

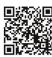

Video Podcasts of Prof. Raj Jain's Lectures,

https://www.youtube.com/channel/UCN4-5wzNP9-ruOzQMs-8NUw

Washington University in St. Louis

p://www.cse.wustl.edu/~jain/cse4/3-20/

©2020 Raj Jain

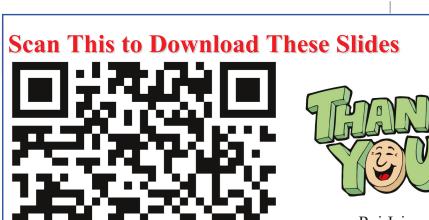

Raj Jain <a href="http://rajjain.com">http://rajjain.com</a>

http://www.cse.wustl.edu/~jain/cse473-20/i 3tcp.htm

Washington University in St. Louis

http://www.cse.wustl.edu/~jain/cse473-20/

©2020 Rai Jain